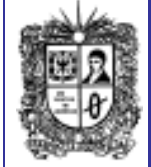

**Número 7**

**Noviembre de 2007 Año 1**

#### **EDITORIAL**

**Por revolucionar el mundo de la informática recibieron premio Nóbel de Física un alemán y un francés** 

Albert Fert y Peter Grünberg dieron con la clave que ha permitido aumentar la capacidad de almacenamiento de los discos duros, minimizando su tamaño.

Fert y Grünberg descubrieron por separado en 1988 la "magneto-resistencia gigante" (GMR, por sus siglas en inglés), un efecto mecánico cuántico que ha permitido multiplicar por cincuenta la capacidad de almacenamiento en discos duros de computador, aparatos musicales, aplicaciones electrónicas y cámaras de vídeo, así como una reducción notable de su tamaño.

La GMR permite que pequeños cambios magnéticos generen grandes variaciones en la resistencia eléctrica, lo que la convierte en la herramienta ideal para leer datos procedentes de discos duros, porque en ellos la información registrada de forma magnética tiene que ser transformada en corriente eléctrica.

La obligatoriedad de recurrir a estructuras del menor tamaño posible permite considerar también a estos sistemas como una de las primeras aplicaciones reales de la nanotecnología, en la que el orden de magnitud se mide en una escala de un nanómetro (mil millonésima de metro).

Esto ha posibilitado además el nacimiento de la **espintrónica o magnetoelectrónica,** una tecnología que manipula las propiedades de los electrones para realizar tareas computacionales y que está revolucionando los dispositivos de almacenamiento masivo.

Más información en: Revista Enter :Octubre 9 de 2007

> **Comité Editorial: Carlos Alberto Vanegas, Sonia Pinzón**

**Boletin Nor & Bytes** 

**Universidad Distrital Francisco José de Caldas - Facultad Tecnológica** Proyecto Curricular Tecnología en Sistematización de Datos e Ingeniería en Telemática.

## **NUESTRAS PUBLICACIONES...**

La revista institucional del proyecto curricular **VINCULOS**, la cual tiene una periocidad semestral, editada por la Facultad Tecnológica, la cual propende por la construcción, publicación y socialización del conocimiento tecnológico y científico entre investigadores, académicos, docente y estudiantes, ha publicado su quinta edición, estos son algunos de los artículos:

- Recuperación de información utilizando ecosistemas de agentes inteligentes. Ing. Jorge Eduardo Ortiz Triviño e Ing. Nelson Daniel Ochoa Avendaño.
- Prototipo de software para la clasificación de datos mediante el método bayesiano TAN-"unTAN": Ing. Leslie del Carmen González Díaz, M.Sc. jorge Enrique Rodríguez Rodríguez.
- Inteligencia y Lenguaje. M.Sc. Luís Carlos Soler
- ¿Hacia una cultura Latinoamericana?. Antropólogo Gustavo Becerra Jurado.
- La seguridad en una red: principales aspectos a considerar. Ing. Jaime Alirio González.
- Cómo crear herramientas seguras de desarrollo usando código seguro. Ing. Luís Felipe Wanumen Silva

# **MODALIDADES DE GRADO...**

A continuación se relacionan las diferentes modalidades de grado, el procedimiento y los requisitos exigidos:

**Monografía**: La realiza el estudiante a partir de penúltimo semestre sobre un tema de interés referente al área profesional. **Requisitos**:

- Diligenciar el formato de anteproyectos que se encuentra en la página institucional del proyecto curricular de Sistematización de Datos.
- Presentar al coordinador de carrera la fase de análisis que debe venir con el visto bueno de un profesor de la carrera. Si el proyecto es viable se presentará la propuesta ante un grupo de investigación del proyecto curricular quien será la instancia que aprobará o rechazará la propuesta.
- Si la propuesta es aprobada, se deben realizar las correcciones sugeridas (si las hay) y entregarlas a Coordinación, quien le entregará un documento de oficialización de proyecto.
- Seguir el cronograma propuesto al pie de la letra.
- Una vez se finaliza el proyecto se presenta a Coordinación el documento con una carta del tutor donde se especifique que se cumplieron los objetivos propuestos. La Coordinación designará a dos profesores que serán los jurados del proyecto, quienes tendrán quince días para la revisión y aceptación o rechazo del proyecto. Si los jurados aprueban el proyecto se determinará fecha y hora para la sustentación pública.
- La nota de aprobación debe ser mayor o igual a 3.5

**Pasantías**: Propuesta por el estudiante a partir de último semestre en donde se soluciona un problema de una empresa o entidad en el área profesional. **Requisitos:** 

- Una vez se tenga un contacto en la empresa se debe solicitar en Coordinación una carta de presentación. La empresa deberá enviar una carta de aceptación en donde se estipule la labor a realizar, jefe inmediato(o asesor externo), duración de la pasantía y horario del pasante.
- Verificar que exista convenio interinstitucional o gestionar su establecimiento (Para ello se debe solicitar el formato de convenio para que sea diligenciado por la empresa y adjuntarle fotocopia de la cédula del firmante y cámara y comercio o acta de nombramiento del firmante) y copia del convenio en medio magnético.
- Una vez se tenga el convenio interinstitucional se debe diligenciar el formato de anteproyecto que se encuentra en la página institucional del proyecto curricular de Sistematización de Datos. El anteproyecto debe estar avalado con la firma de un profesor de la carrera.

**Boletín Informativo Boletín Informativo**

**1**

Continúa al respaldo.

Presentar al Coordinador de carrera la propuesta de anteproyecto, la fotocopia de la carta de aceptación y el convenio debidamente firmado por las partes en una carpeta celuguía horizontal con membrete marcado. La propuesta se remitirá al consejo curricular para su aprobación. El estudiante deberá reclamar en la Coordinación el documento de oficialización de pasantía.

**2** Si quieres ser sabio, aprende a interrogar razonablemente, a escuchar con atención, a

responder serenamente y acallar cuando no tengas nada que decir. Johann Kaspar **Número 7** 

- Seguir el cronograma propuesto al pie de la letra.
- Una vez se finaliza el proyecto se presenta a Coordinación el documento con una carta del tutor donde se especifique que se cumplieron los objetivos propuestos. La Coordinación designará a dos profesores que serán los jurados del proyecto, quienes tendrán quince días para la revisión y aceptación o rechazo del proyecto. Si los jurados aprueban el proyecto se determinará fecha y hora para la sustentación pública.
- La nota de aprobación debe ser mayor o igual a 3.5

La duración de la pasantía es la estipulada por la UNIVERSIDAD DISTRITAL y que se encuentra consignada en el reglamento estudiantil.

**Seminario de grado**: Propuesto por el consejo curricular y dirigido a estudiantes que hayan finalizado materias en un termino no inferior a un año y medio; el estudiante debe elaborar un trabajo monográfico sobre el tema del seminario.

- **Requisitos:** 
	- No tener proyecto de grado inscrito en ninguna de las modalidades anteriormente citadas.
	- Haber cursado y aprobado la totalidad de materias correspondiente a su plan de estudios.
	- Disponer del tiempo necesario para asistir a las clases presenciales.
	- Realizar la preinscripción en las fechas establecidas para tal fin por el proyecto curricular.
	- Cumplir con el plan de trabajo propuesto por el profesor o profesores que dirigen el seminario.
	- Realizar inscripción formal del anteproyecto ante coordinación de carrera.
	- Realizar trabajo monográfico y sustentarlo públicamente; la nota obtenida debe ser mayor o igual a 3.5.

### **OTRAS ACTIVIDADES…**

- Se informa que programo un nuevo examen de ingles para el día 27 de Noviembre. Las inscripciones se podrán realizar del 1 al 13 de Noviembre en la Coordinación.
- Las sustentaciones públicas de proyectos de grado con el visto bueno de los respectivos jurados serán el día 29 de Noviembre.

#### **PÍLDORAS TECNOLÓGICAS…**

## **Recupera datos perdidos en tu disco duro**

El disco duro de cualquier sistema operativo Windows utiliza unos cuantos sectores para guardar la información de la distribución de los archivos. Si esta zona se daña, no existe acceso a los archivos y, aparentemente, toda la información se ha perdido. Pero esto no es así, aunque el sector de arranque o la tabla de asignación de archivos (FAT) estén dañados, se pueden recuperar los archivos perdidos con la fecha y hora originales. Para conseguirlo hay que utilizar una herramienta que, a pesar de ser gratuita, es muy potente y versátil: [PC Inspector File Recovery.](http://www.batiburrillo.net/downloads/downloads-action-rated-desc_id-173.html)

Esta herramienta hace lo siguiente:

- Encuentra automáticamente las unidades de disco aunque los sectores boot o la tabla de asignación de archivos (FAT) hayan sido borrados o estén defectuosos.
- Reconstruye los archivos con la hora y fecha originales.
- Asiste en la tarea de guardar datos reconstruidos de unidades de red.
- Reconstruye también los datos en los que no exista posible indicación del directorio a que pertenecen. Los productos similares de la competencia no son capaces de esta reconstrucción. La "Función Especial de Recuperación" soporta los siguientes formatos de archivo: ARJ, AVI, BMP, CDR, DOC, DXF, DBF, XLS, EXE, GIF, HLP, HTML, HTM, JPG, LZH, MID, MOV, MP3, PDF, PNG, RTF, TAR, TIF, WAV, ZIP.

Para utilizar el programa, está claro, tendrás que instalarlo en una unidad de disco distinta de la dañada, la que utilizaras para arrancar el sistema. (Si sólo vas a recuperar archivos borrados, pero no eliminados al no estar sobreescritos, podrás hacer la instalación en el disco duro original).

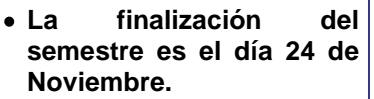

**SI QUIERES FORMAR PARTE EN LA ELABORACIÓN DE ESTE BOLETÍN PREGUNTA EN LA COORDINACIÓN DE LA** 

- **Las evaluaciones finales y habilitaciones son del 26 de Noviembre al 07 de Diciembre.**
- **Que las materias que inicien con código 327 y 378 NO SON HABILITABLES.**
- **La evaluación docente por parte de los estudiantes va desde el día 16 de Octubre hasta el día 16 de Noviembre.**

**SI QUIERES FORMAR PARTE EN LA ELABORACIÓN DE ESTE BOLETÍN PREGUNTA EN LA COORDINACIÓN DE LA CARRERA**

[tecsistematizaciondatos@udistrital.edu.co](mailto:tecsistematizaciondatos@udistrital.edu.co)

Año 1